# Dot Graphic VFD Module **CU406-KTW220A**

- **1 Line of 40 Characters 5mm High**
- **High Speed Parallel/TTL Serial Interface**
- **Operating Temp -40**°**C to +85**°**C**
- **Single 5V Supply**
- **High Brightness Blue Green Display**
- **ASCII, Katakana & Extended Character Font**

**16 User Definable Character RAM**

**The module includes the Vacuum Fluorescent Display glass, driver and micro-controller ICs with refresh RAM, character generator and interface logic. The high speed 8 bit parallel interface is 5V CMOS compatible suitable for connection to a host CPU bus. The asynchronous serial interface accepts baud rates up to 19,200 with or without parity. Two character font tables can be hardware or software selected. User defined characters and many control commands are available.** 

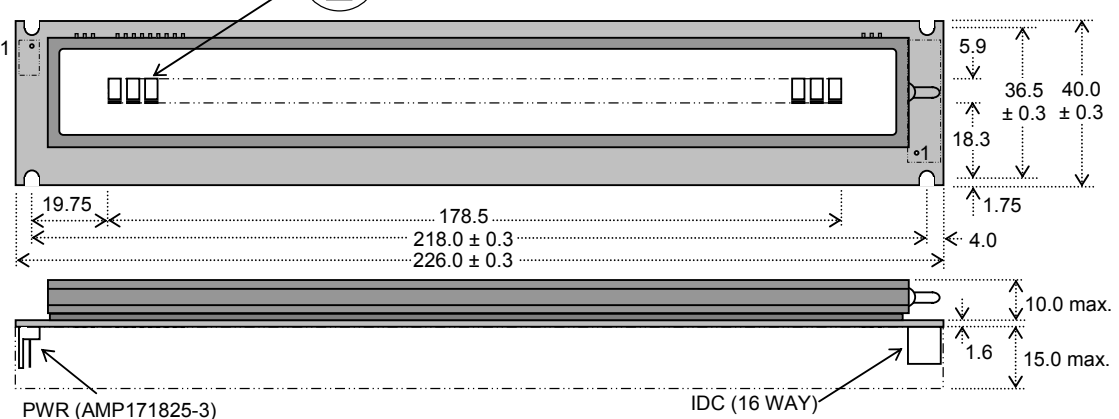

Dimensions in mm & subject to tolerances. Mounting slots 3.5mm dia.

#### **ELECTRICAL SPECIFICATION**

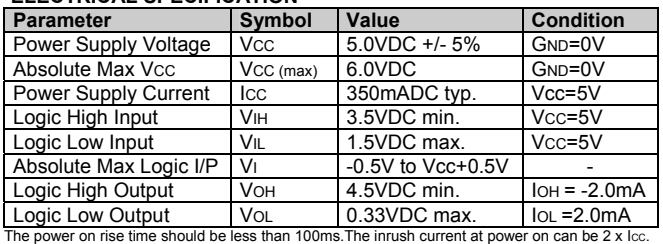

## **OPTICAL and ENVIRONMENTAL SPECIFICATIONS**

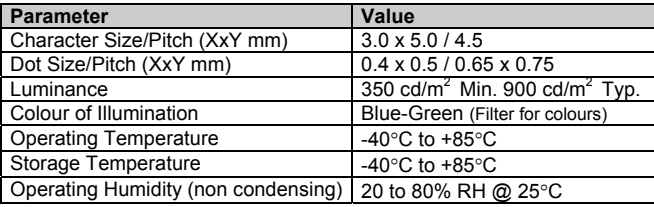

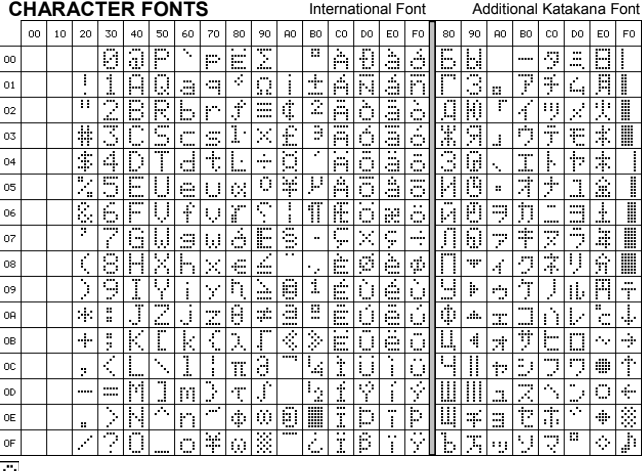

International font location ADH (when Euro currency mark is enabled)

#### **SOFTWARE COMMANDS**

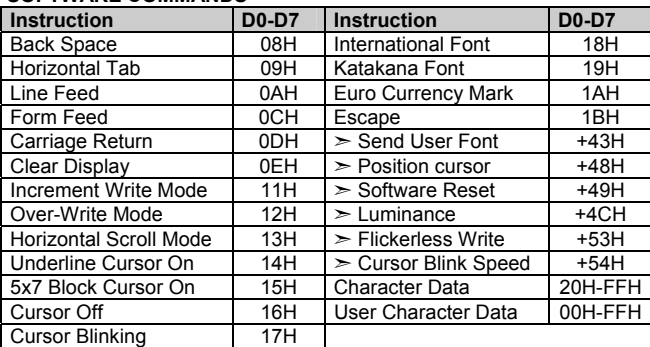

### **TIMING PARAMETERS (min)**

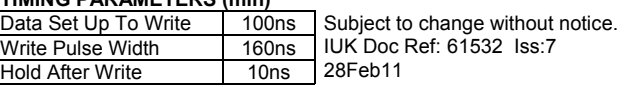

## 4800 O L O

**Baud** 

**PCB JUMPERS** (O)PEN (L)INK<br>**Baud** | J2 | J1 | J0

19200 O O O 9600 O O L

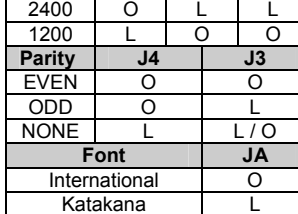

## **3 PIN POWER CONNECTOR**

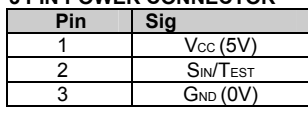

### **IDC DATA CONNECTOR**

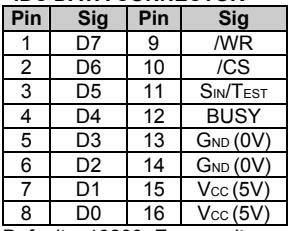

Defaults: 19200, Even parity, International Font.

## **CONTACT**

**Noritake Sales Office Tel Nos Nagoya Japan: +81 (0)52-561-9867 Canada: +1-416-291-2946 Chicago USA: +1-847-439-9020 Munchen (D): +49 (0)89-3214-290 Itron UK: +44 (0)1493 601144 Rest Europe: +49 (0)61-0520-9220 www.noritake-itron.com** 

# **NORITAKE ITRON VFD MODULES CU406-KTW220A**

# Dot Graphic VFD Module **CU406-KTW220A**

## **SOFTWARE COMMANDS**

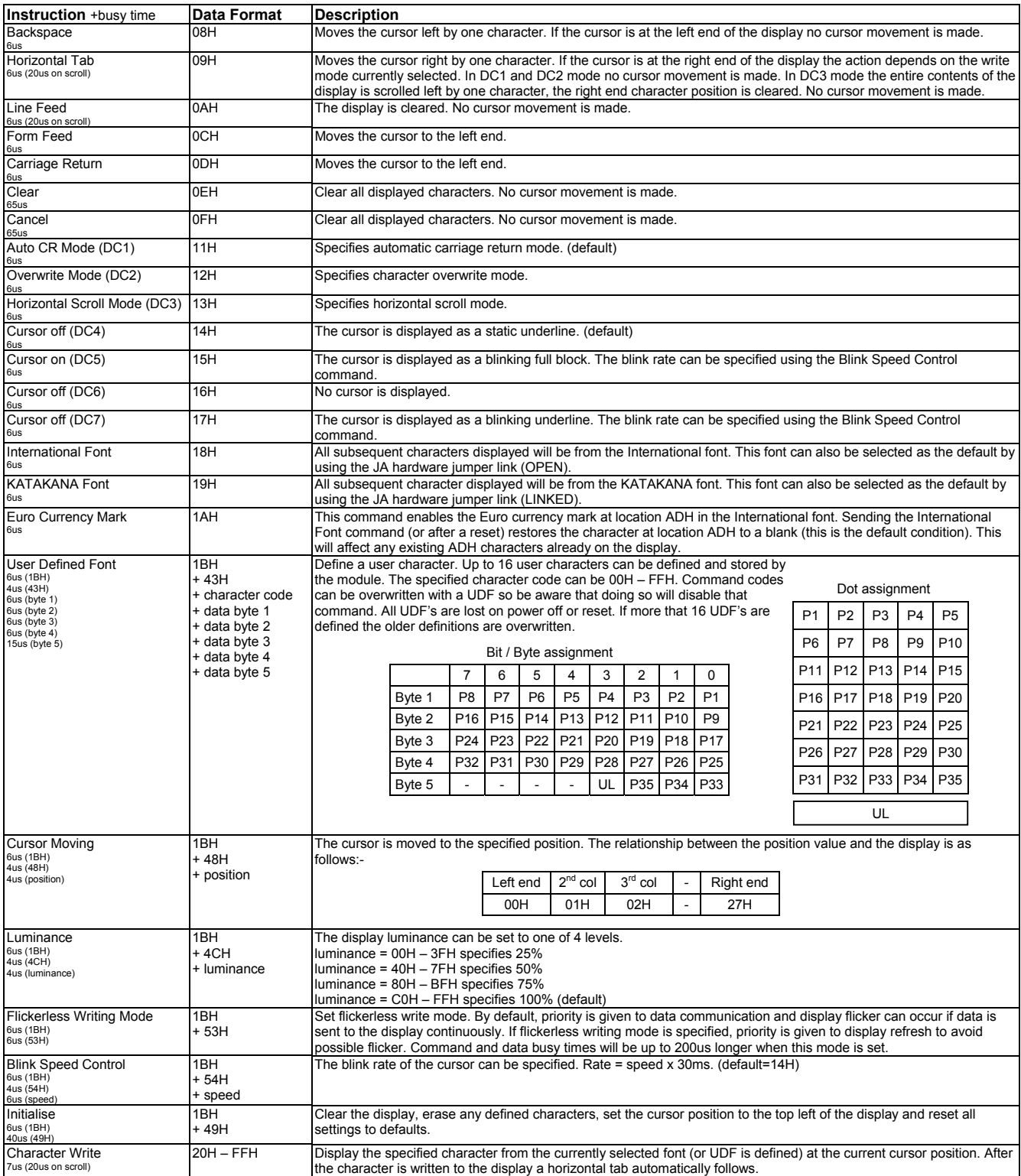

# **NORITAKE ITRON VFD MODULES CU406-KTW220A**

# Dot Graphic VFD Module **CU406-KTW220A**

### **PARALLEL COMMUNICATION**

Data on D0-D7 is clocked into the module when /CS is low and a rising edge is detected on /WR. The host must keep the data stable for the time period indicated in the timing diagram. The module busy line can be used to give a sufficient delay between commands.

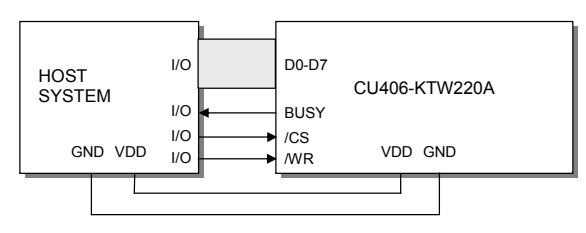

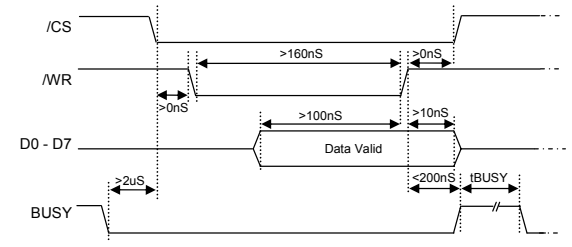

*Parallel Interface Timing.* 

The input lines D0-D7 are internally pulled up.